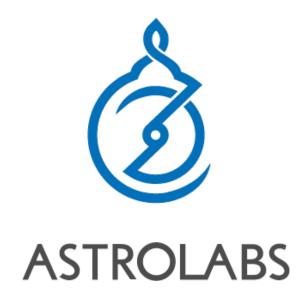

navigating entrepreneurship in the arab world

# AstroLabs Academy Coding Bootcamp Introduction

### **Your Instructors**

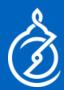

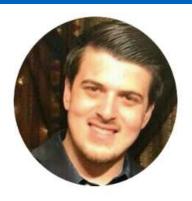

Ahmad Abugosh

Director of Marketing & Learning Programs at AstroLabs

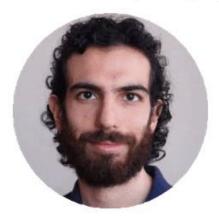

Danial Entezari
Technology Director at Huephase

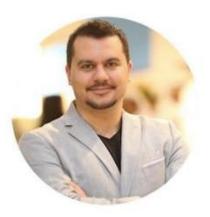

Hussam Mohsineh CEO at Sahem.ae

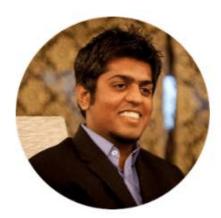

Mustafa Hanif Software Engineer at Dubizzle

### To Get Maximum Benefit

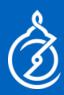

- > Ask lots of questions!
- Work closely with your group and team
- Submit your assignments on time
- View the course material and on:
   <a href="http://academy.astrolabs.com">http://academy.astrolabs.com</a>

   (you'll be added after today's workshop)
- ➤ Join our Slack group to keep up to date even after the program, connect to the community and learn about career opportunities: <a href="http://astrolabsacademy.slack.com">http://astrolabsacademy.slack.com</a>
- Build your portfolio and keep in touch for career opportunities
- Tweet / Instagram us @AstroLabsME

### Agenda

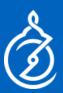

- Saturdays are workshop days 10am-4pm
- ➤ Mondays are review and mentoring 6:30-9pm
- Wednesday is for coding 6:30-9pm

| Week | Content                               |
|------|---------------------------------------|
| 1    | Intro to Coding, HTML, and CSS        |
| 2    | Prototyping                           |
| 3    | JavaScript Programming                |
| 4    | Backend Node JS, Express and Mongo DB |
| 5    | Backend Node JS, Express and Mongo DB |
| 6    | Frontend React JS                     |
| 7    | Frontend React JS                     |
| 8    | Final Project                         |

### **Deliverables**

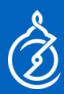

### You must finish them to get your final diploma

(some are individual some are group work)

| Week | Item                                                                                                    |
|------|----------------------------------------------------------------------------------------------------|
| 1    | <ol> <li>Build a simple eCommerce site</li> <li>Your own Portfolio site hosted online</li> </ol>                                                   |
| 2    | <ol> <li>A landing page for your project (all hosted online)</li> <li>Mock design prototype for app<br/>(a homepage and one other page)</li> </ol> |
| 3    | Finish 3 algorithm challenges in JavaScript                                                                                                    |
| 4    | Create your own backend API                                                                                                    |
| 5    | Create a secure API to register and login users with hashed passwords and hosted online on a remote server                                         |
| 6    | Create your own React application                                                                                                    |
| 7    | Connect your React application to the backend you created (logging in and registering users)                                                       |
| 8    | Final Project – Convert your landing page to an fullstack application, with login functionality and at least one separate function                 |

### What you need

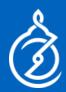

### Your Laptop

- Windows: Basic windows machine will do. You need to install Git Bash: <a href="https://git-scm.com/downloads">https://git-scm.com/downloads</a>
- Mac: Comes with a Terminal just make sure it's activated

Both need to

- 1)Install a text editor: <a href="https://code.visualstudio.com/">https://code.visualstudio.com/</a>
- 2) Use either Chrome of Firefox as their browser
- 3) Download Node JS and Git

# Learning To Code Can Be Complicated

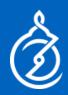

Learning to code can take a very long time! (the 10,000 hour rule)

This program will teach you the basics, show you the paths, and give you the important must haves (the 80/20 rule)!

This class is a crash course, how much you get out of it depends on your effort afterwards!

### **Main Coding Languages in the Industry**

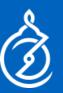

### Web Development

- Must use HTML / CSS
- JavaScript / Ruby (on Rails) / Python (Django), PHP

# CODINGLANGUAGES

### Data Science / Machine Learning

Python, JavaScript

### iOS

- Objective C
- Swift
- JavaScript

### **Android**

- Java
- Kotlin
- JavaScript

### **Focus on Web Development**

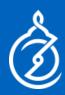

- Is the easiest to get started with! (can be coded in a text editor and run in the browser)
- Gives you immediate feedback and is fun to see results quickly!
- Is the most used and in-demand job / market skill (everyone needs a website)
- Even if you want to built an mobile app (or something else) later having a core competency of web development will help (shared backend across web and mobile, and developing basic programming skills)

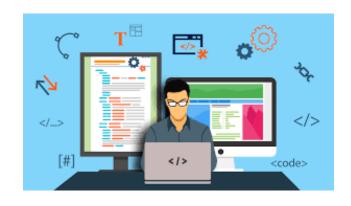

# Web Development Is A Huge Field!

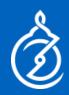

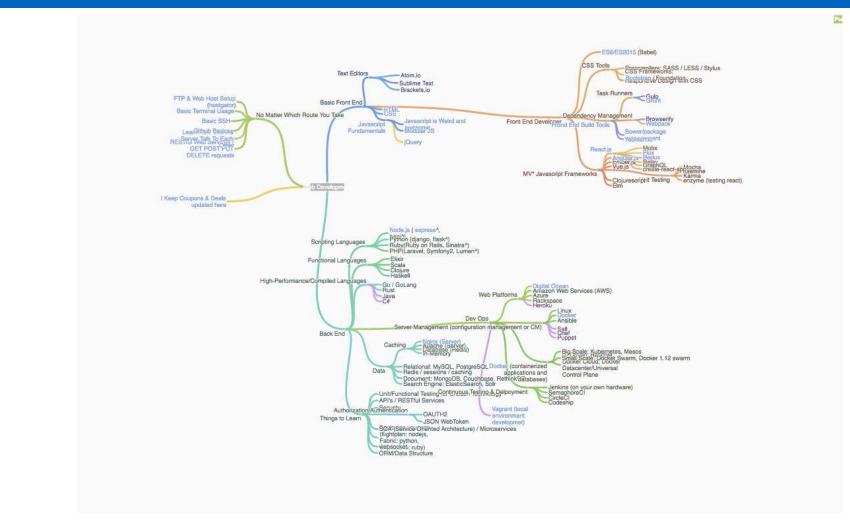

See full diagram at: <a href="https://coggle.it/diagram/Vz9LvW8byvN0I38x">https://coggle.it/diagram/Vz9LvW8byvN0I38x</a>

### **The Components**

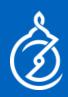

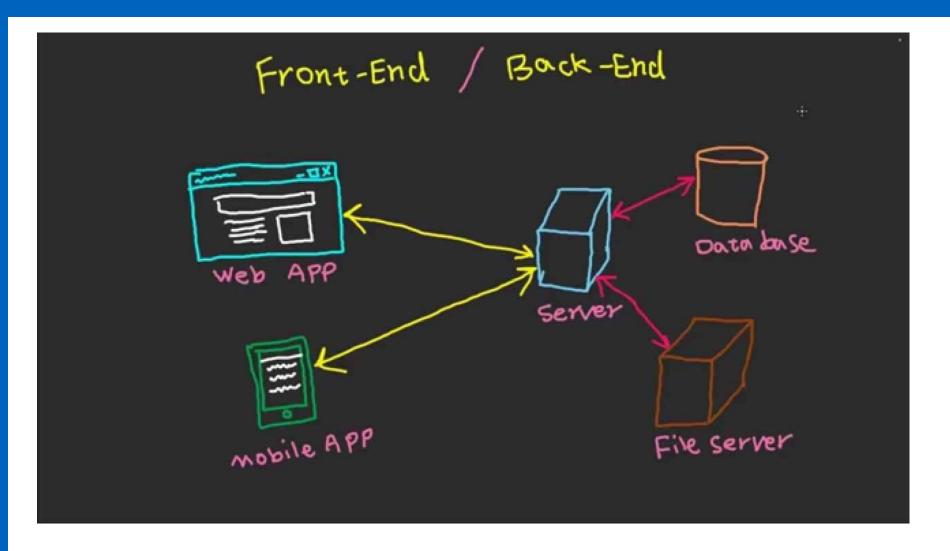

### **HTML Code**

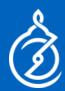

<html> <head> <title>This is a title</title> </head> <body> Hello world! </body> </html>

> HyperText Markup Language

> This is where the content lives

> Let's try it ourselves!

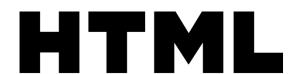

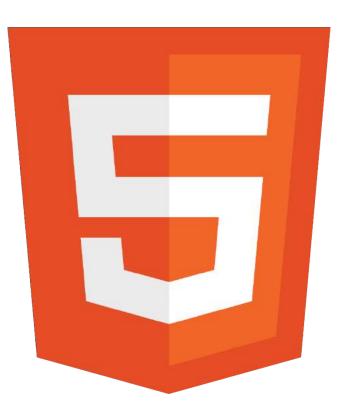

### **Basics of HTML**

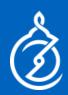

- ><tags> you should know
  - <html> tells the browser this is an html file
  - <head> the header (connects to libraries)
  - <title> the title in the browser tab
  - <body> your site lives here
  - <a href> links
  - <img src=> images
- Let's build a simple site, with an image and a link

### **CSS**

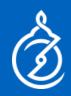

This is what makes your site look nice

- "Templafies" your site
- Uses id's and classes
- > Let's try this!

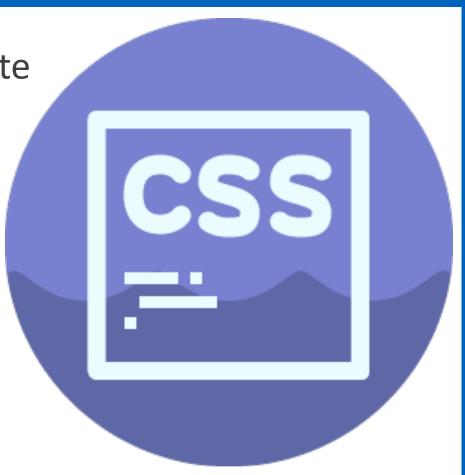

### **Basics Of CSS**

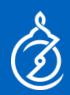

### Anatomy of a CSS Rule

```
h1 { Property Value color: orange; text-align: center; }

Declaration = Property + Value
```

- > Elements (tags h1, p etc.)
- Classes (identified with .)
- > ID's (identified with #)

# Web Development vs Web Design

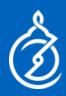

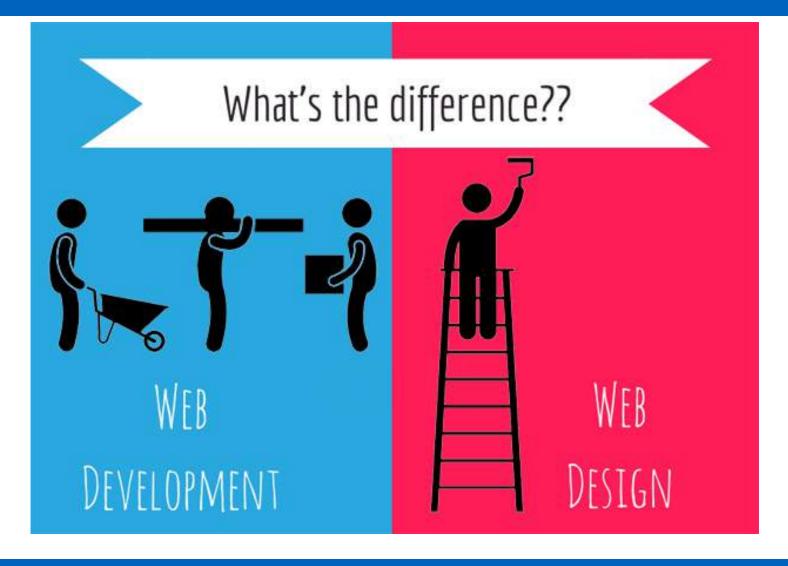

# **JavaScript**

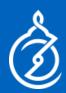

This is the programming language of the web

➤ How your site interacts with your database and the world!

Can be used for "everything"!

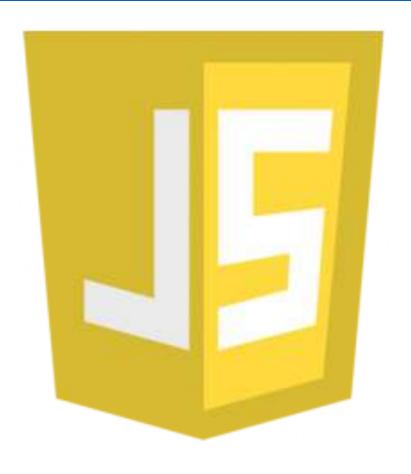

### Web Design Principles

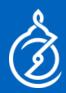

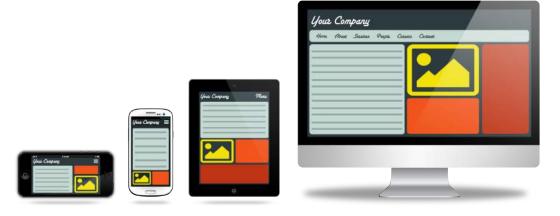

- UI User Interface (how it looks)
- UX User Experience (thinking of how users use it)
- Responsive Design
- Mobile First
- Check out: <a href="https://design.google/">https://design.google/</a> and <a href="http://bradfrost.com/blog/post/atomic-web-design/">http://bradfrost.com/blog/post/atomic-web-design/</a>
- Use a library like Bootstrap, Material UI etc.
- Use a CMS theme

### **Front End Versus Backend**

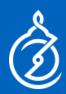

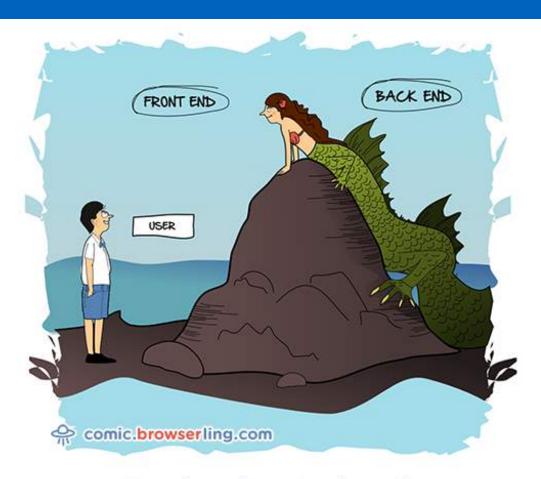

Front end vs. Back end.

### **Front End**

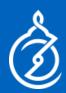

- ➤ Why do we need it if we have HTML / CSS?
- > Allows you to:
  - Have login features
  - Interactivity
  - Change page without reloading
  - Send data to database
  - Have "state management"

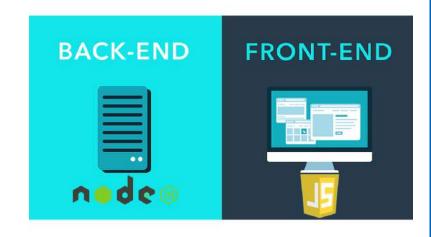

### **Front End Frameworks**

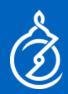

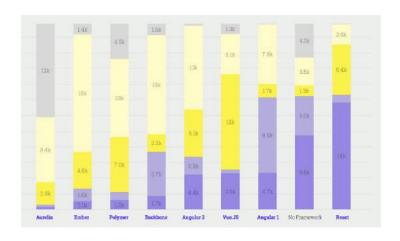

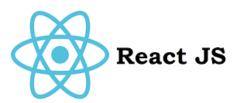

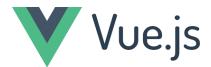

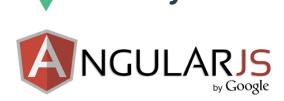

> Learn about their popularity at:

https://stateofjs.com/2017/introduction/

### **Server Side Web Applications**

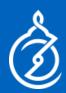

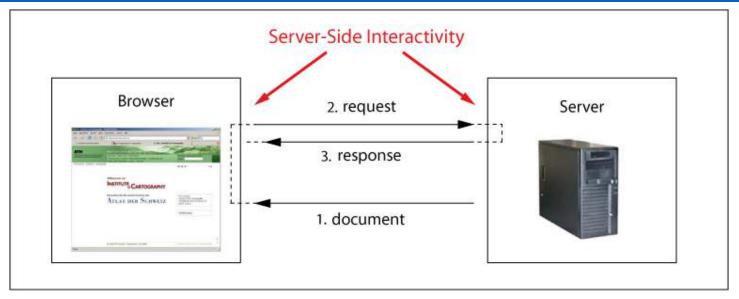

- ➤ JavaScript (NodeJS with Express)
- > PHP (LAMP, WordPress)
- Django- Python
- > Ruby On Rails Ruby

### API's

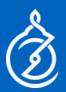

- Application Program Interface
- > A way to connect with servers
- They give you data not for a website
- Usually in JSON form (JavaScript Object Notation)
- See examples at:
  <a href="https://openclassrooms.com/c">https://openclassrooms.com/c</a>
  <a href="ourses/build-your-web-projects-with-rest-apis/examples-of-rest-apis">https://openclassrooms.com/c</a>
  <a href="ourses/build-your-web-projects-with-rest-apis/examples-of-rest-apis">ourses/build-your-web-projects-with-rest-apis</a>

- Proprietary and Confidential -

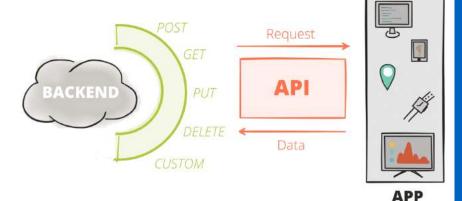

### **Database**

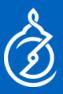

➤ Where your data is stored

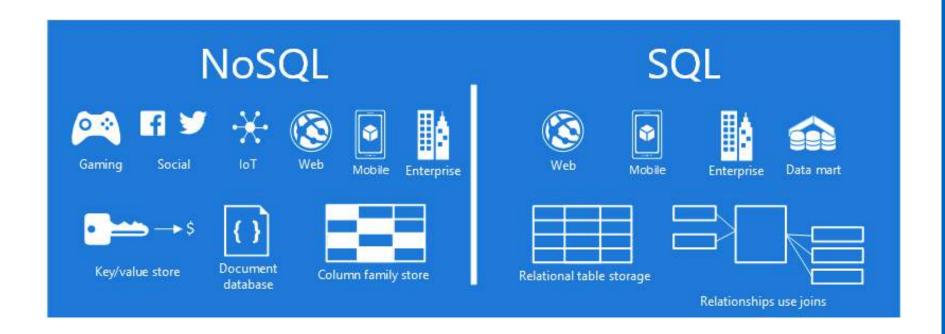

### **Basics of SQL**

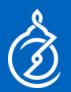

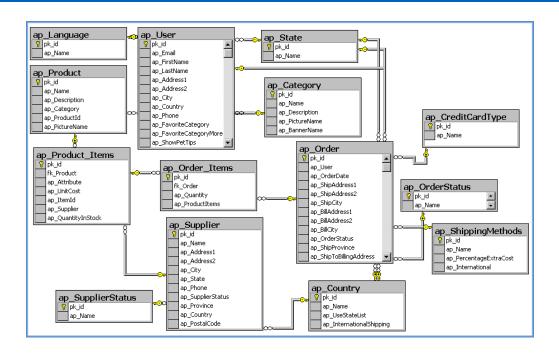

- ➤ Databases use the SQL language ADD, DROP, SELECT
- > Tables within databases
- > User data, CMS data is all stored here

### **NOSQL**

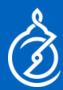

- ➤ MongoDB
- Uses JavaScript 'Objects'

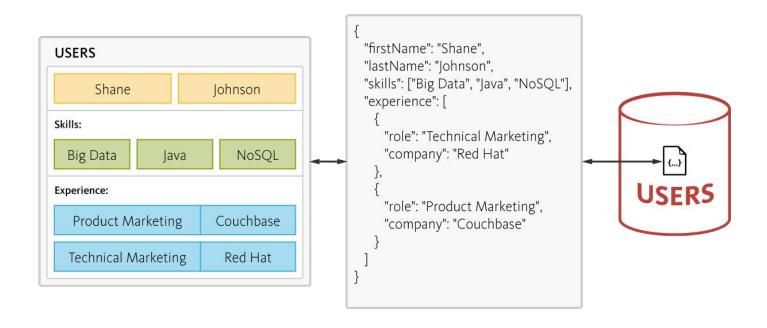

# This is how hard it is to build a site on your own

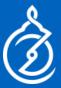

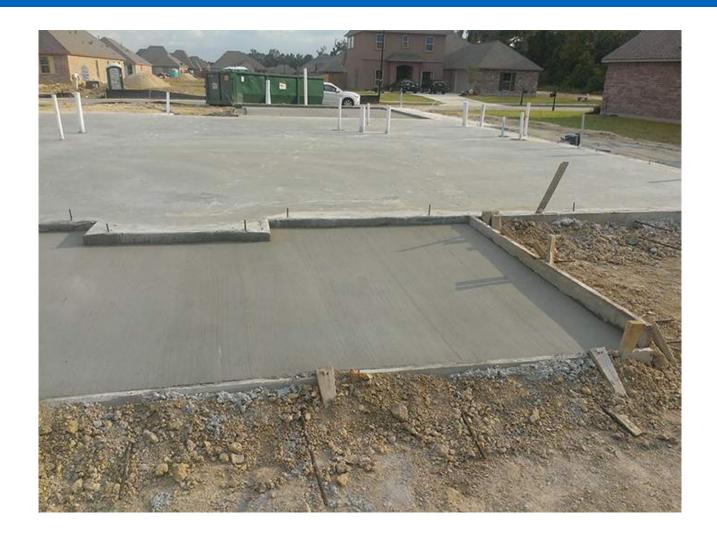

# This is building a site with a CMS

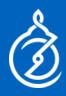

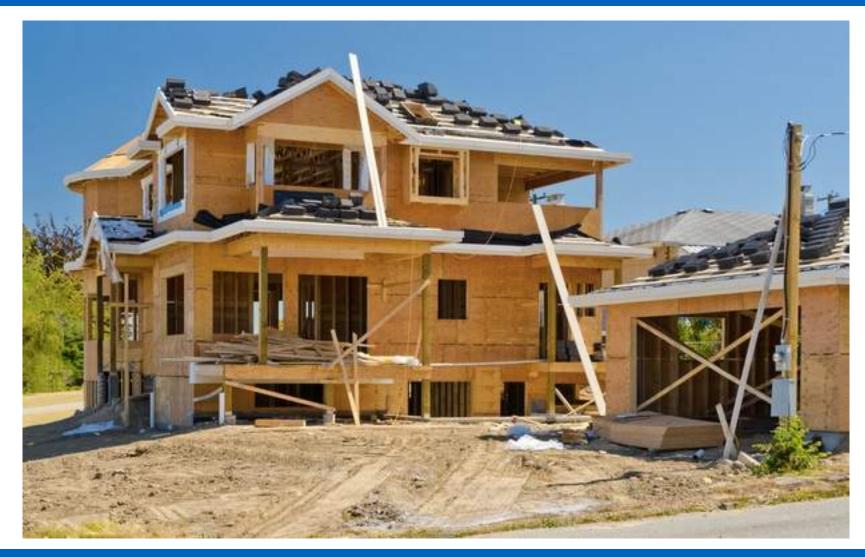

### **CMS – Content Management System**

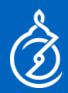

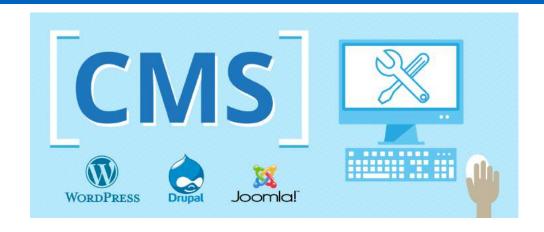

- > Allows non-coders to easily make changes
- Adds another layer onto your site to customize easily
- Easily integrates the Web Development and Web Design of your site
- > Allows multiple user permissions

# **4 Learning Paths**

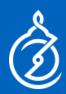

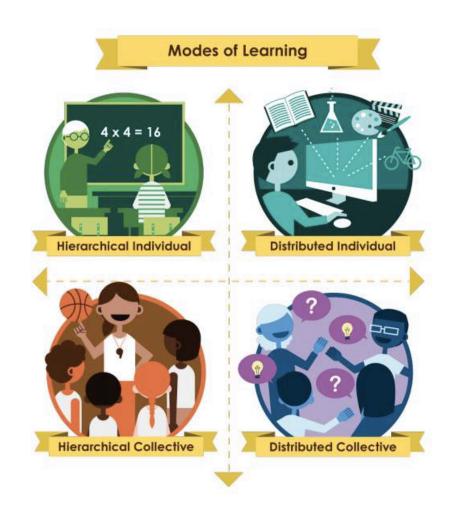

Harvard: Leaders of Learning on edX

# **For Coding**

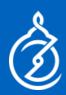

Modes of Learning

**CS** Degree

Bootcamps Workshops

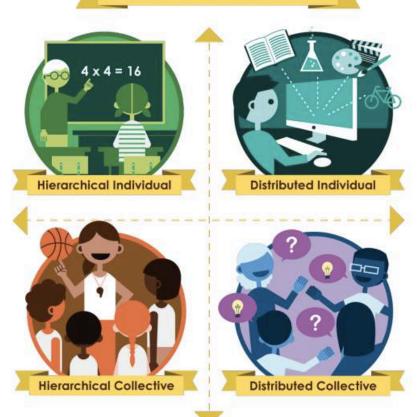

Online Courses

Meetups

### What About in the region?

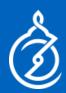

Universities (if you're still young)

AstroLabs Coding Bootcamp

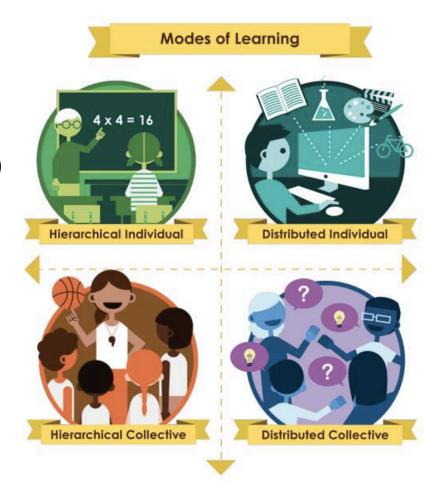

FreeCodeCamp (JS) edX Udemy, Udacity YouTube

Meetups

### Tips to be a better coder

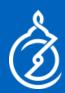

- ➤ 1) Code every day
- 2) Hang out with people who code!

➤ 3) Have a bigger goal (building your dream project or getting a

job)

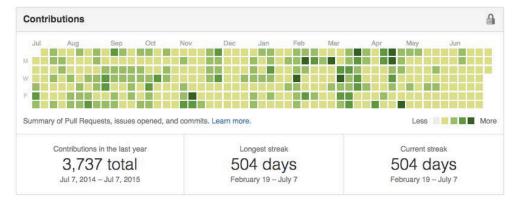

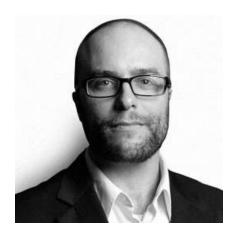

Quincy Larson -FreeCodeCamp

### What To Choose?

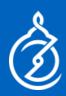

We recommend to focus on JavaScript because

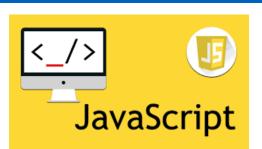

- "Any application that can be written in JavaScript, will eventually be written in JavaScript." Jeff Atwood
- 2. JS is full stack, now with Progressive Web Apps (Google), Hybrid Apps (React Native Facebook and Ionic / Cordova), Desktop apps (Electron) and even Blockchain / VR.

### The Power of JavaScript

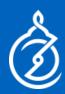

- > Web Apps
- ➤ Hybrid Apps (Build in JS & HTML, then transformed into iOS / Android). Can be done using *React Native* (gives you more control over the code), or through Hybrid App builders (like Ionic)
- Progressive Web Apps (take websites and give them 'mobile app' functionality):
  - Push notifications
  - Offline storage
  - App icons on homescreen

### Free Resources I recommend you checkout

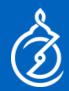

- https://FreeCodeCamp.org https://javascript30.com/
- ➤ Podcasts: AstroLabs, CodeNewbie, FreeCodeCamp Podcast, Syntax, Front End Happy Hour, Software Engineering Daily, Build Your Saas, Startups For The Rest Of Us, Tropical MBA
- > #100DayOfCode (follow the hashtag on twitter).